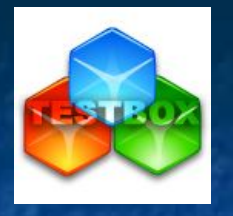

ТеstBOX – универсальное средство создания образовательного контента со встроенной системой контроля знаний

## **Петров Игорь Евгеньевич,**

**ст. преподаватель кафедры РЭС**

**Вятского государственного университета**

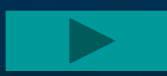

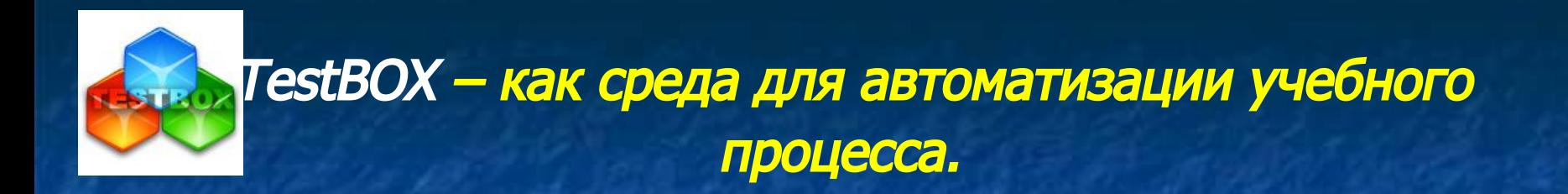

## **Основное назначение:**

• Автоматизация учебного процесса

• Создание гибких бизнес ориентированных учебных приложений

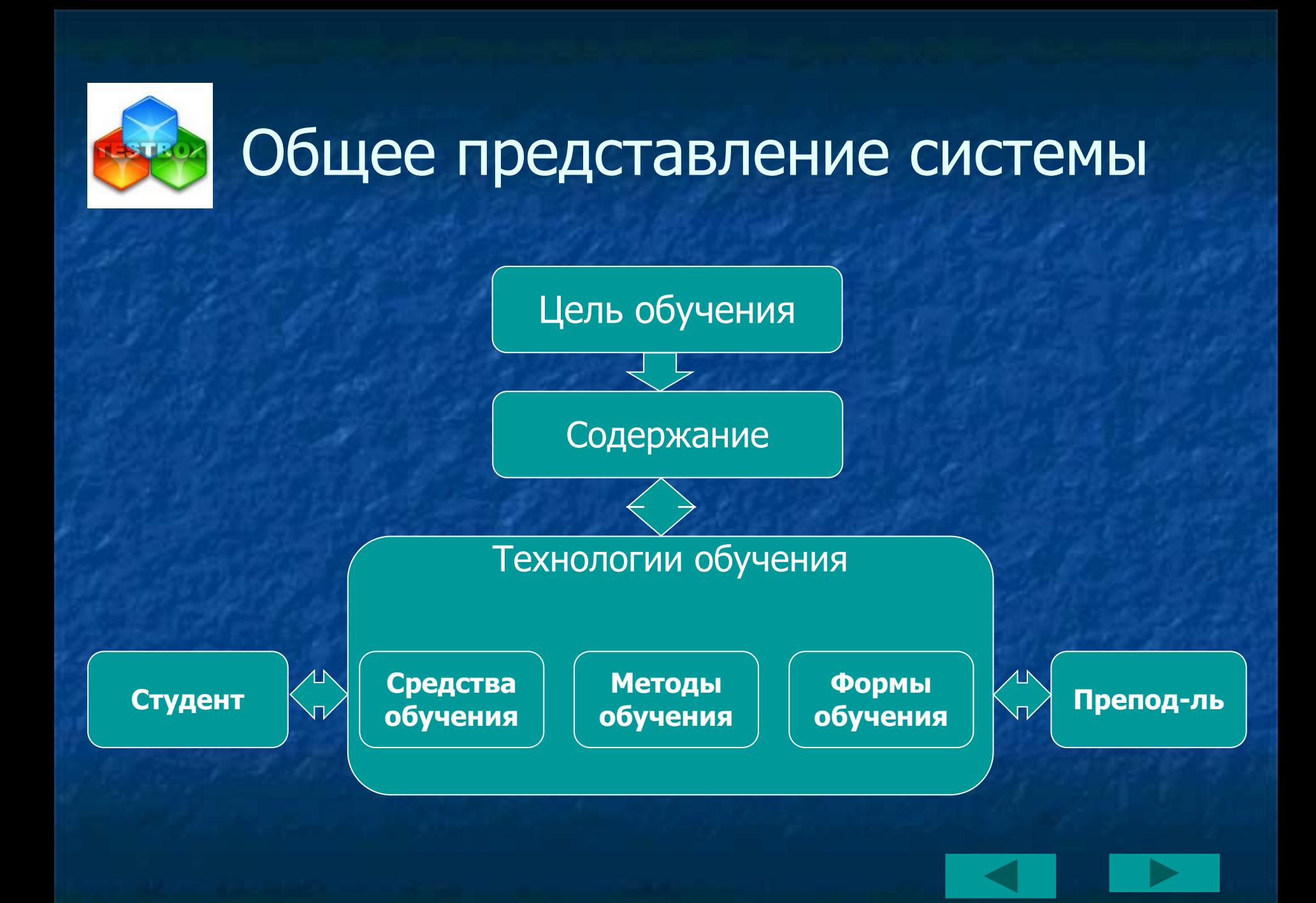

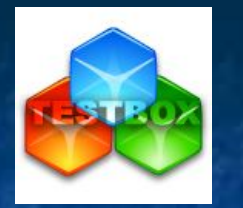

# Средства обучения состав пакета

- **■ TestBuilder редактор тестов, позволяет создавать тесты и курсы любых типов и сложностей. Вы сможете не только присоединять к вопросам картинки, но также и аудио- и видео ресурсы, подключить теоретический материал;**
- **■ Administrator позволит вам провести анализ результатов как по одному пользователю, так и по целой группе, представить результаты в виде таблиц и создать отчет;**
- **■ CourseBuilder системы создания электронных учебников;**
- **■ Reader вы можете запустить и пройти любой созданный вами тест или курс. Обработать результаты тестирования и сохранить их;**
- **■ Standalone builder создание автономных тестов, курсов (ЕХЕпрограммок );**
- **■ TestBox direct система электронного обслуживания и сопровождения;**
- **■ Collection Builder система компоновки электронных курсов и тестов;**
- **■ Дополнительный блок Doc2pkt данная программа позволит конвертировать тесты созданные в таблице файла MS Word в формат TestBOX (pkt).**

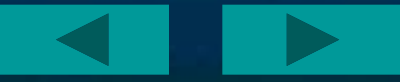

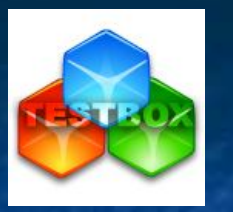

 **Administrator - позволит вам провести анализ результатов как по одному пользователю, так и по целой группе, представить результаты в виде таблиц и создать отчет**

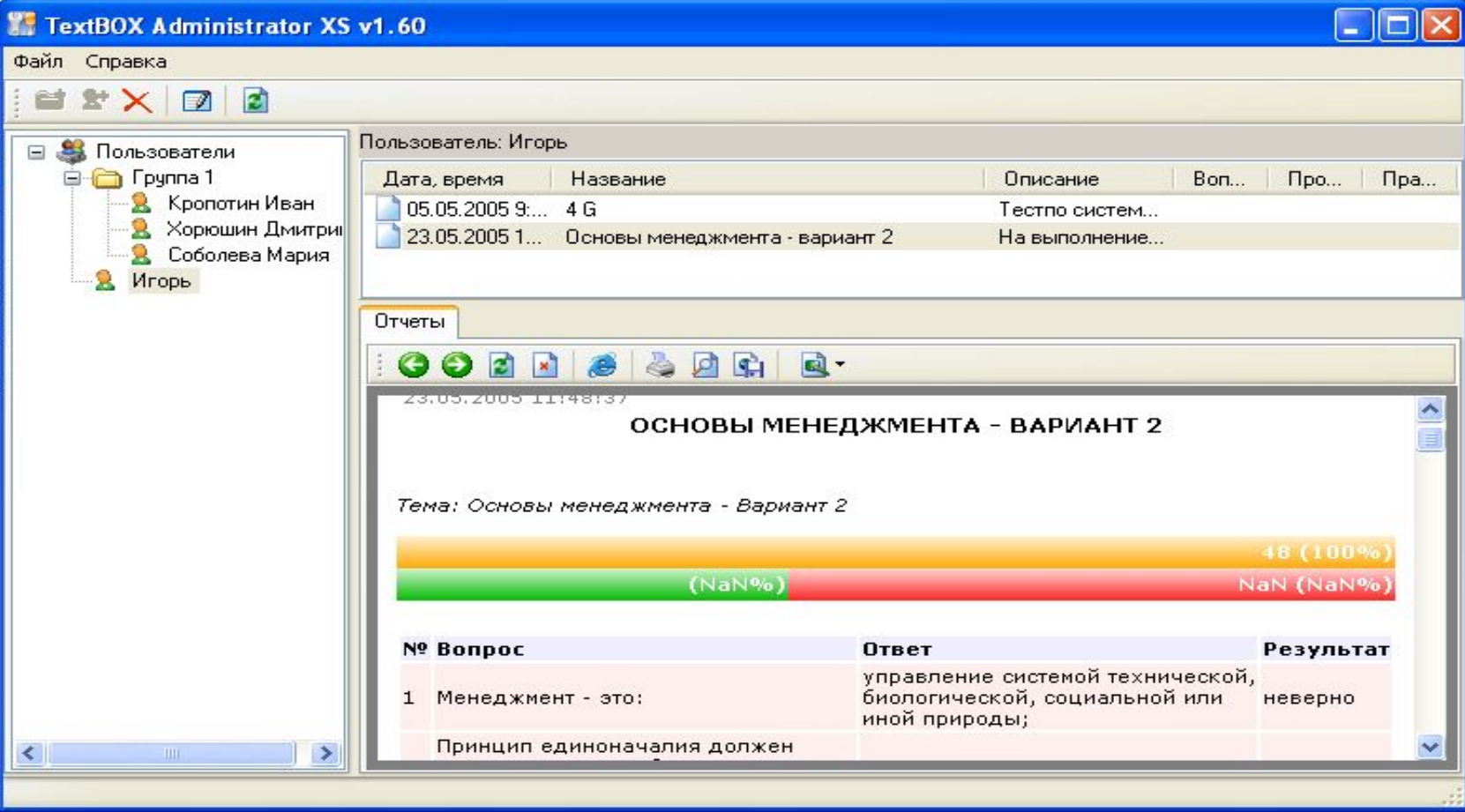

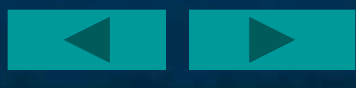

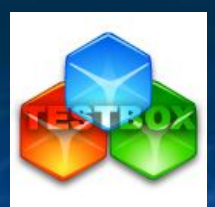

 **Builder - редактор тестов, позволяет создавать тесты и курсы любых типов и сложностей. Вы сможете не только присоединять к вопросам картинки, но также и аудио- и видео ресурсы, подключить теоретический материал**

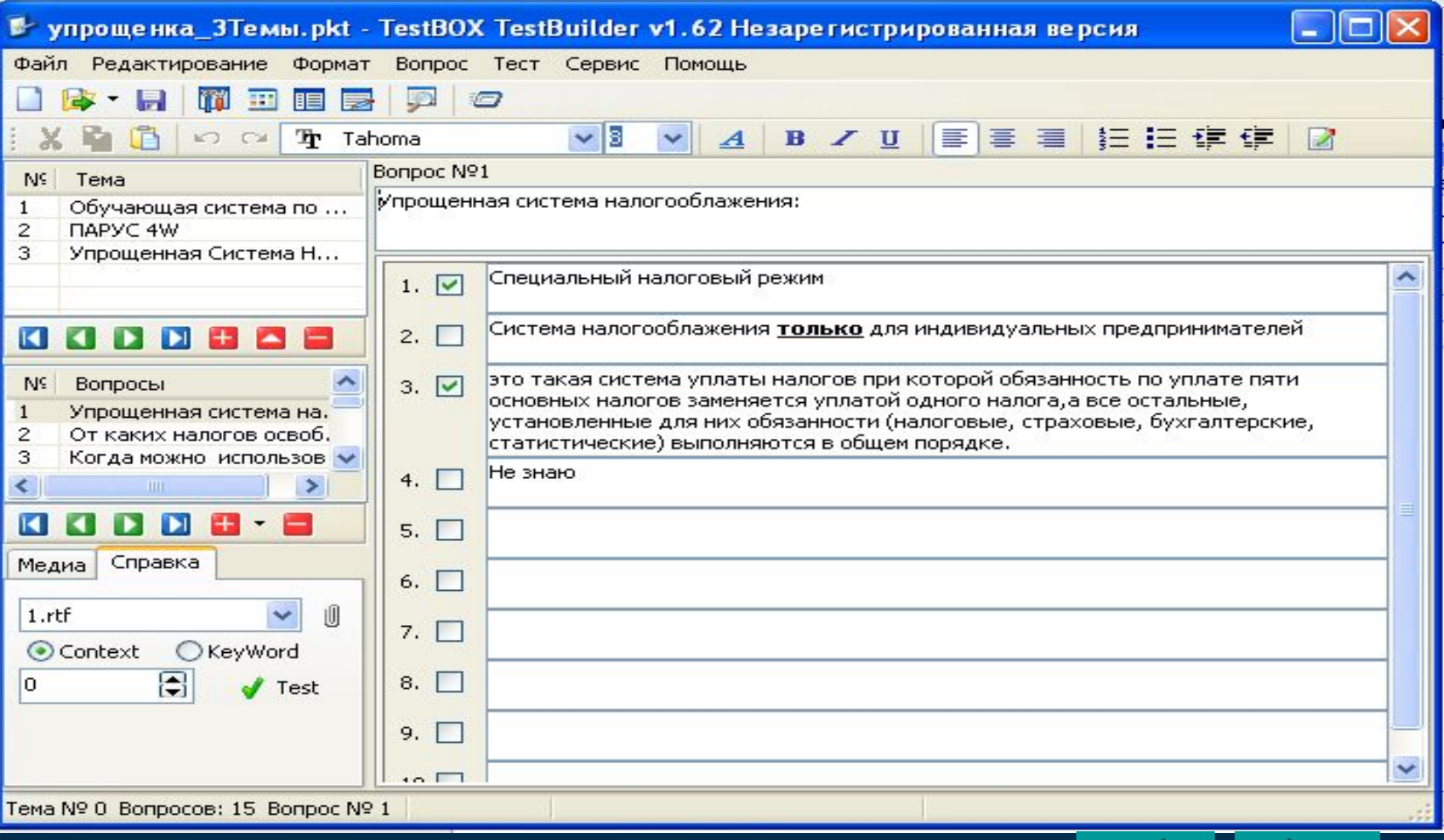

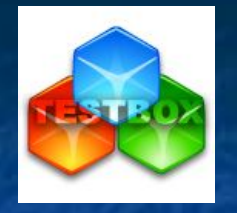

## **CourseBuilder - системы создания электронных учебников**

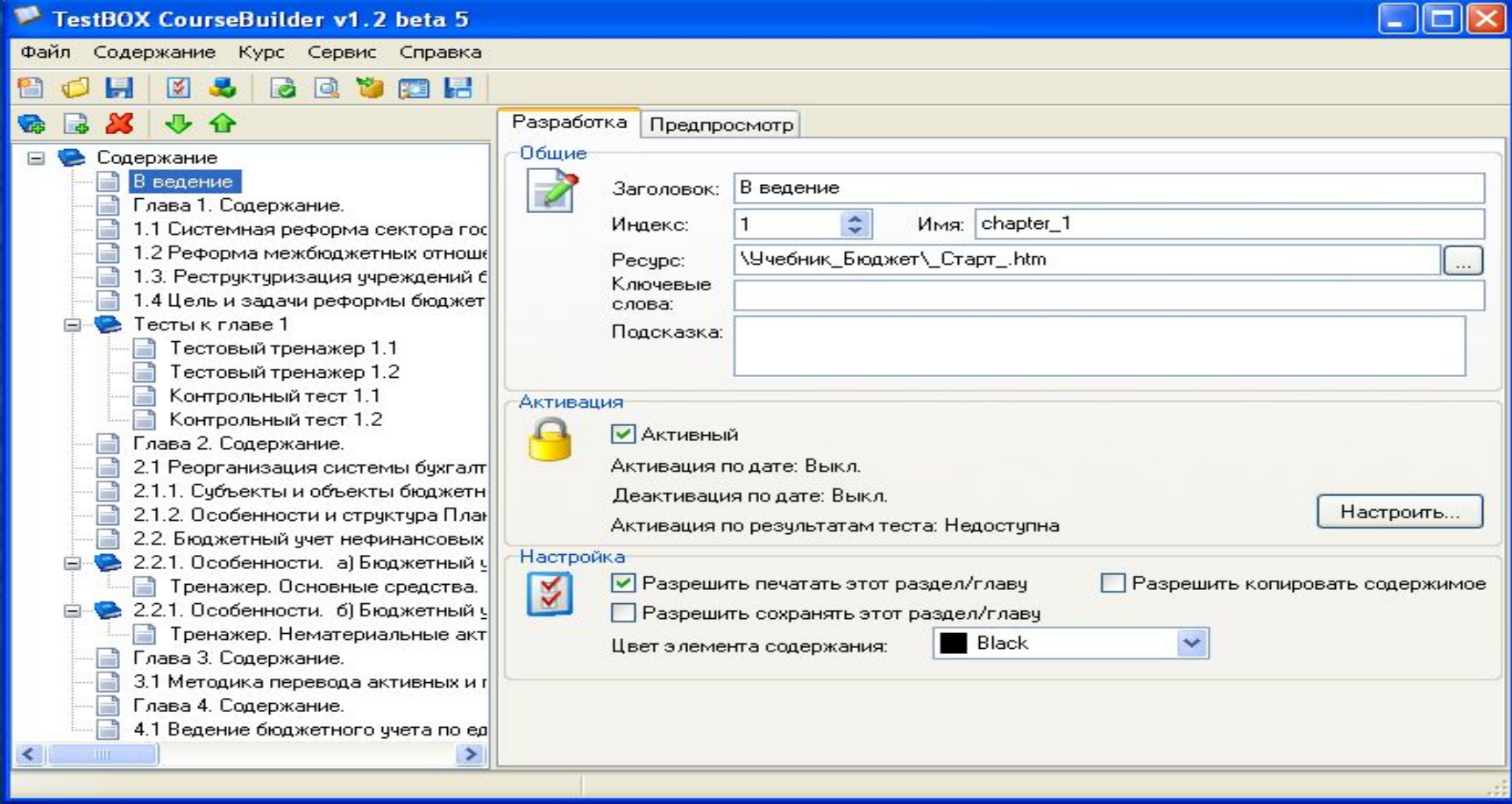

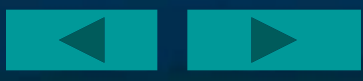

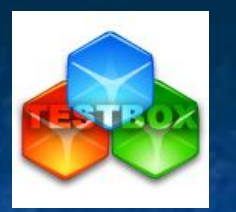

## **CourseBuilder - системы создания электронных учебников**

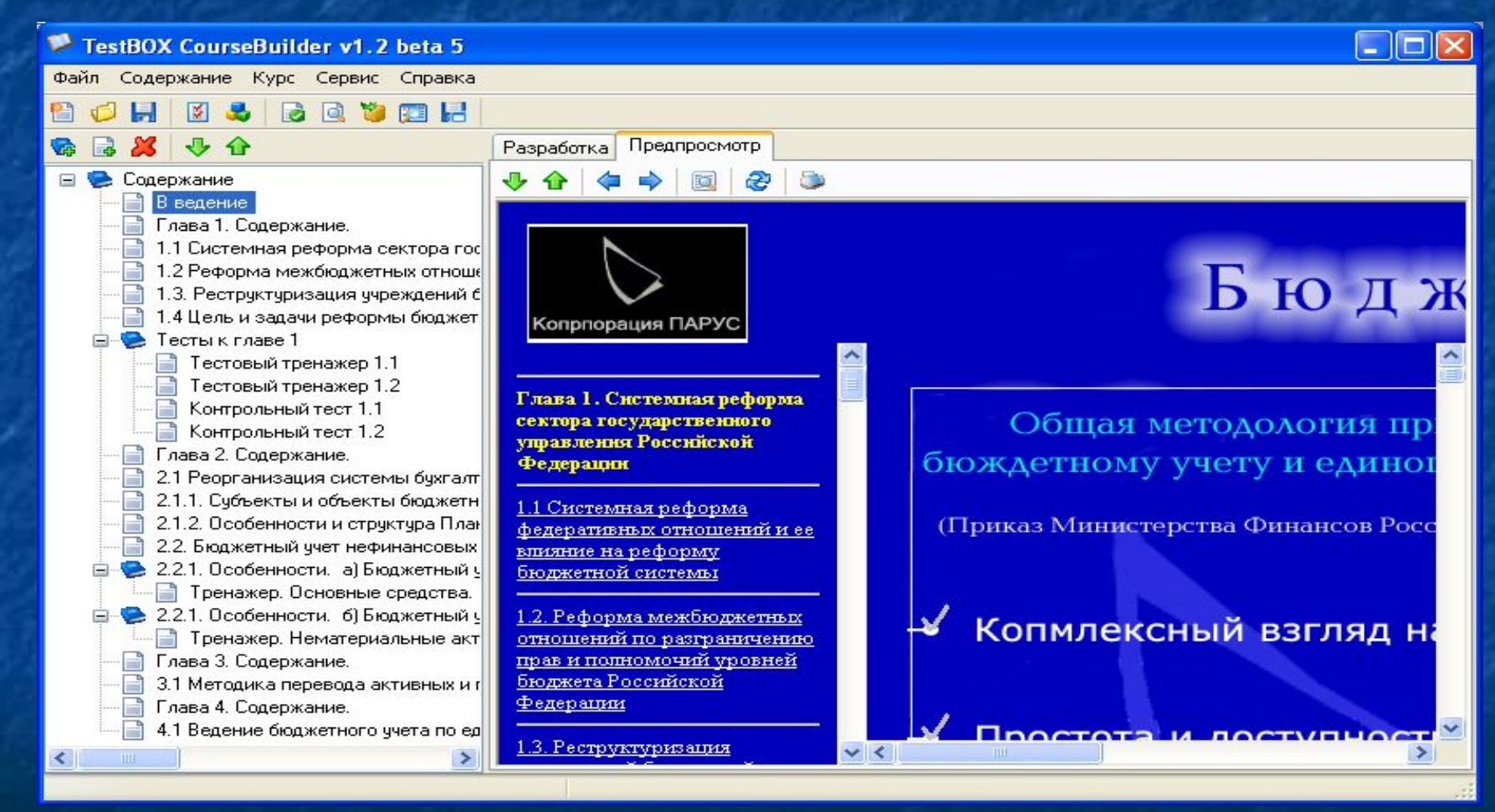

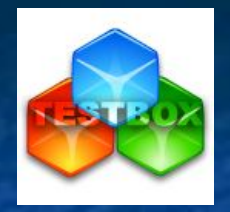

## **CourseBuilder - системы создания электронных учебников**

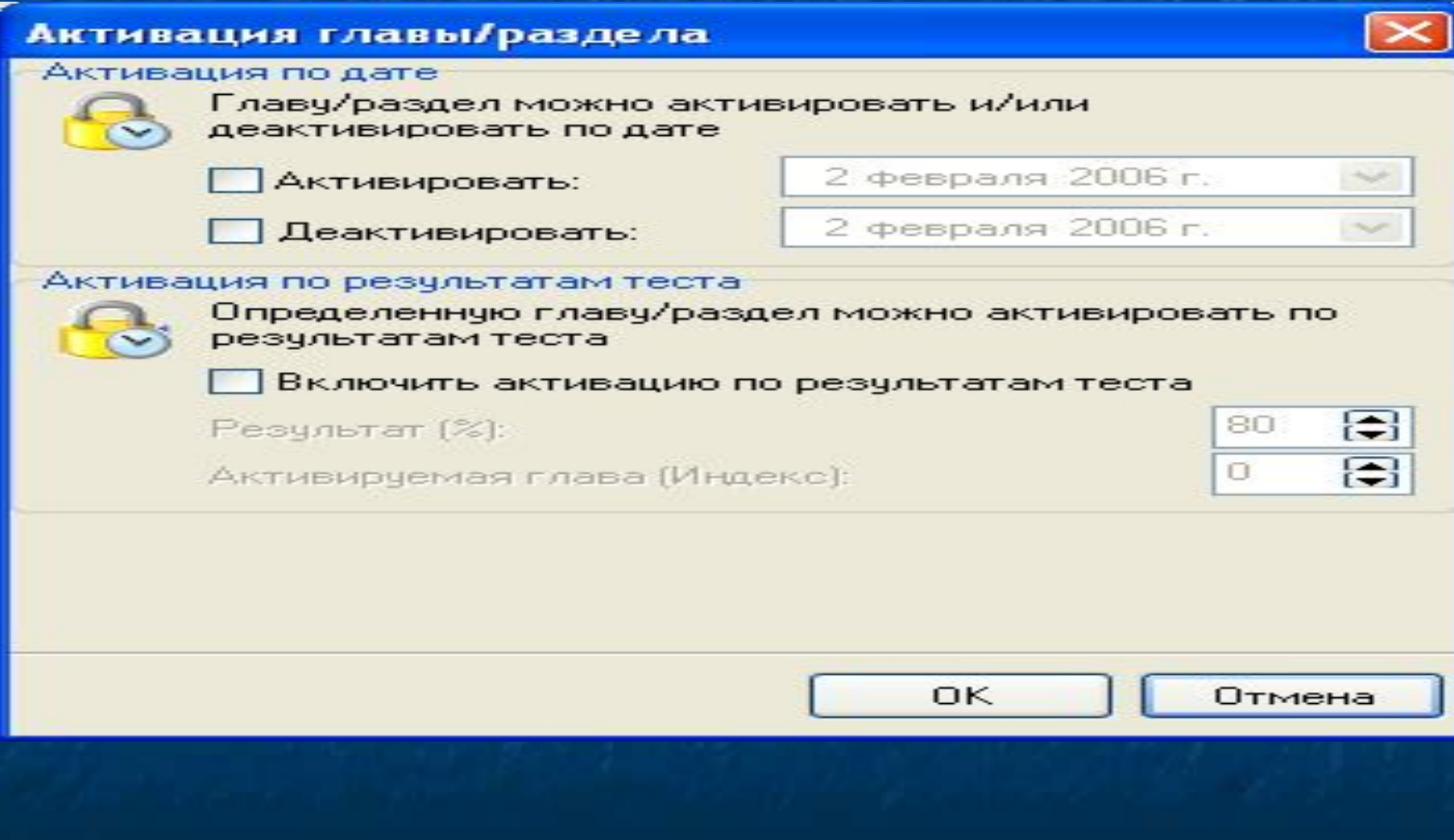

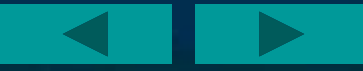

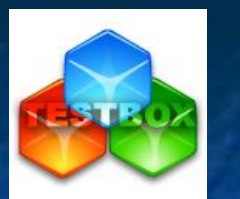

 **Reader - вы можете запустить и пройти любой созданный вами тест или курс. Обработать результаты тестирования и сохранить их.**

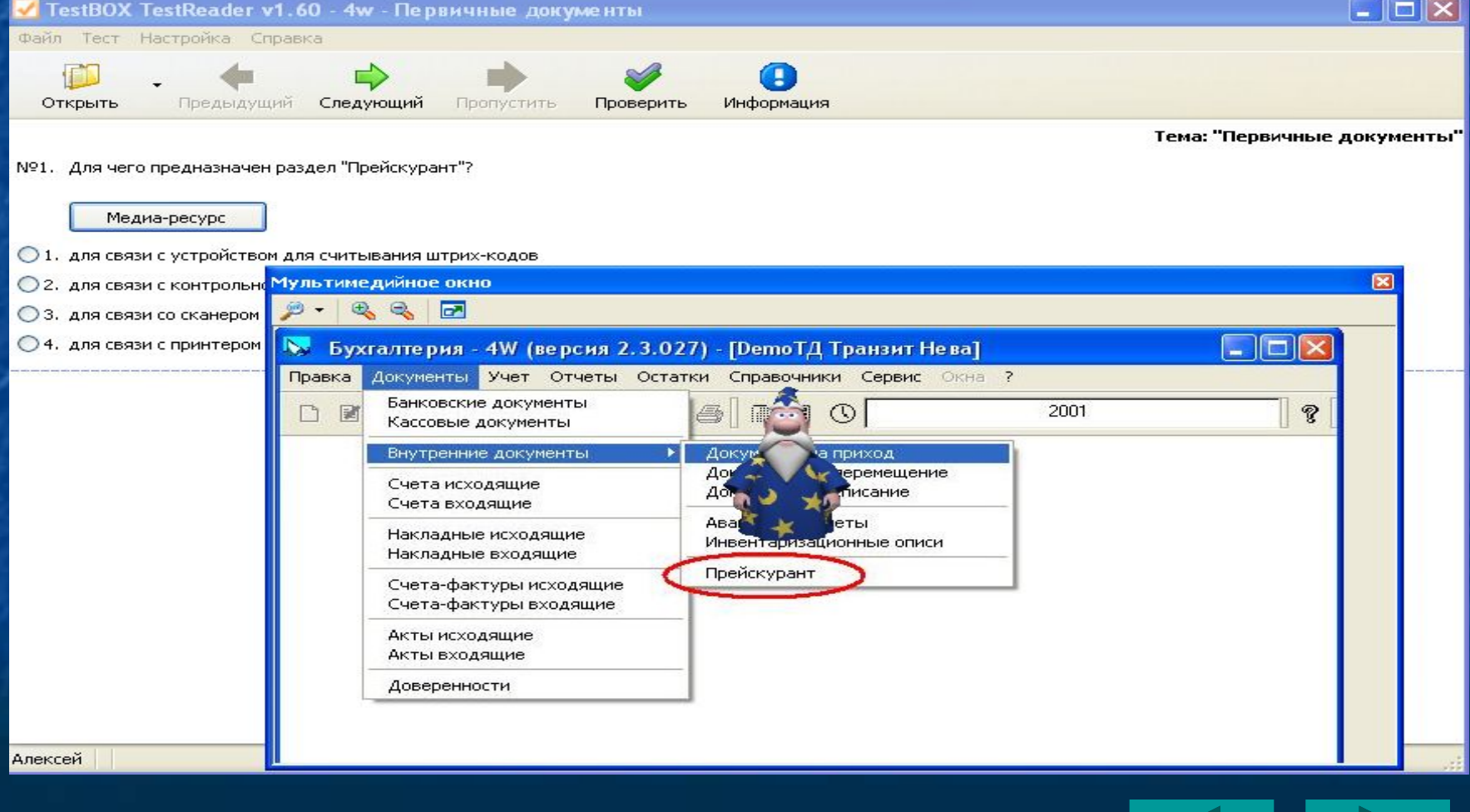

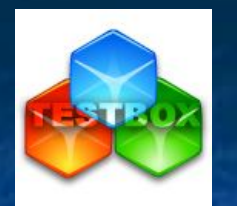

 **Reader - вы можете запустить и пройти любой созданный вами тест или курс. Работать в много оконном режиме. Использовать эмуляцию работы ПП пакета.**

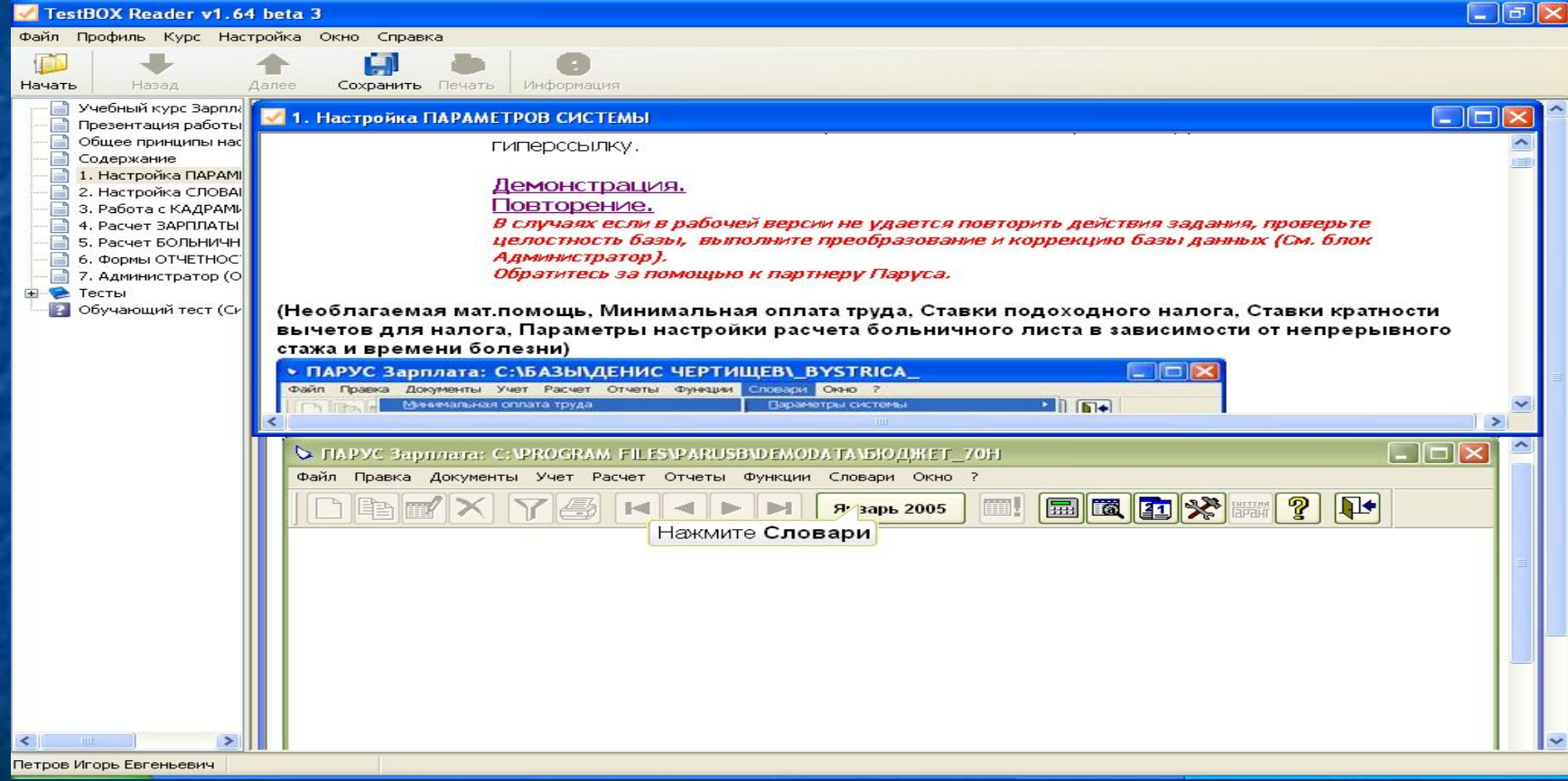

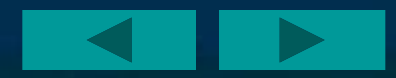

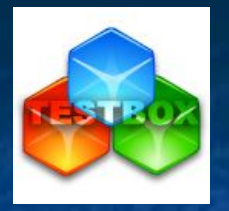

 **Reader - вы можете запустить и пройти любой созданный вами тест или курс. Проходить тест и читать теорию.**

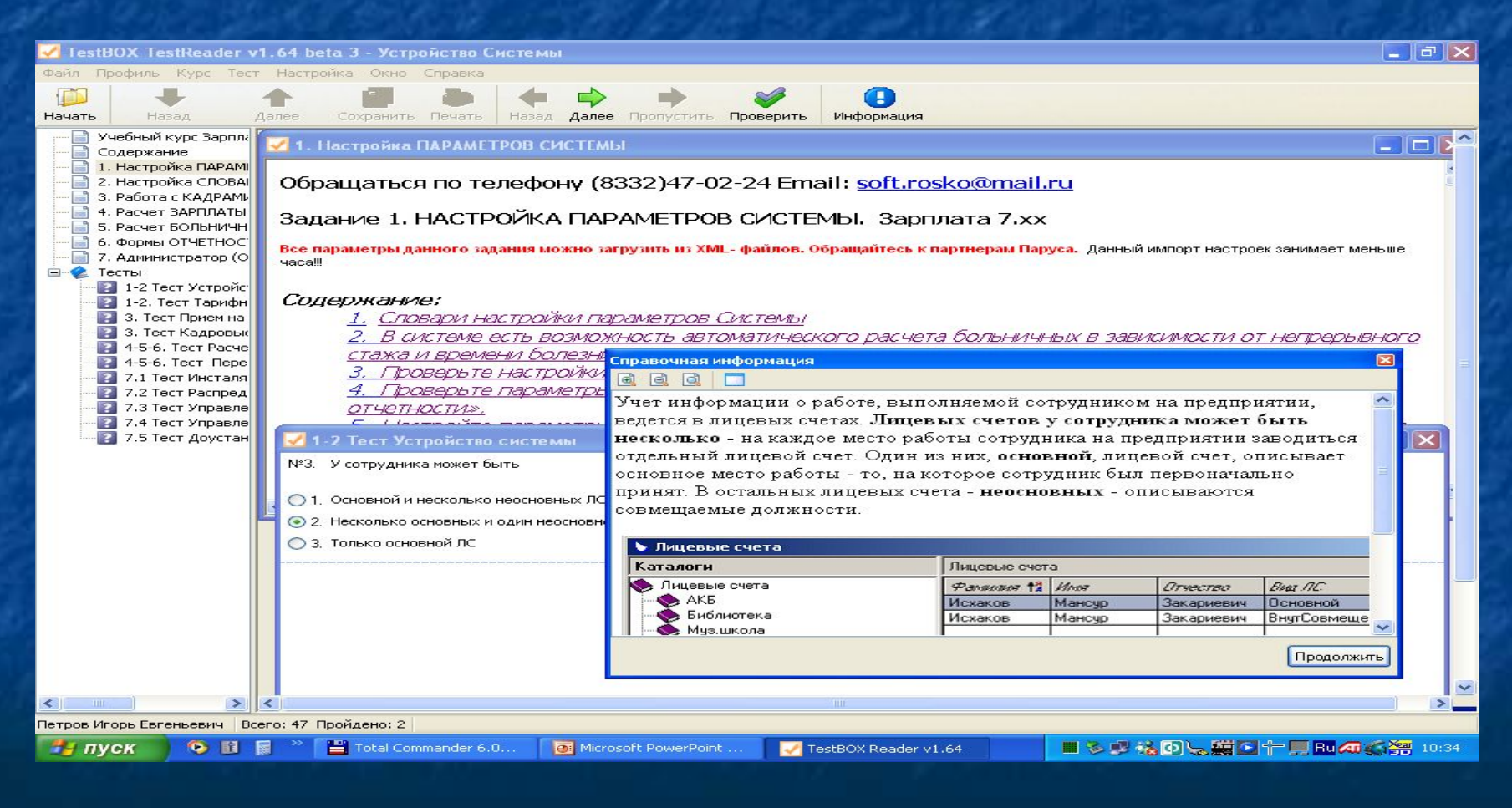

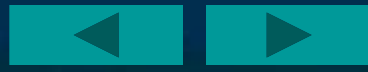

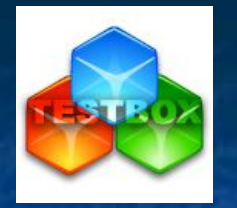

## **Standalone Builder - создание автономных тестов, курсов (тест-програмок -exe)**

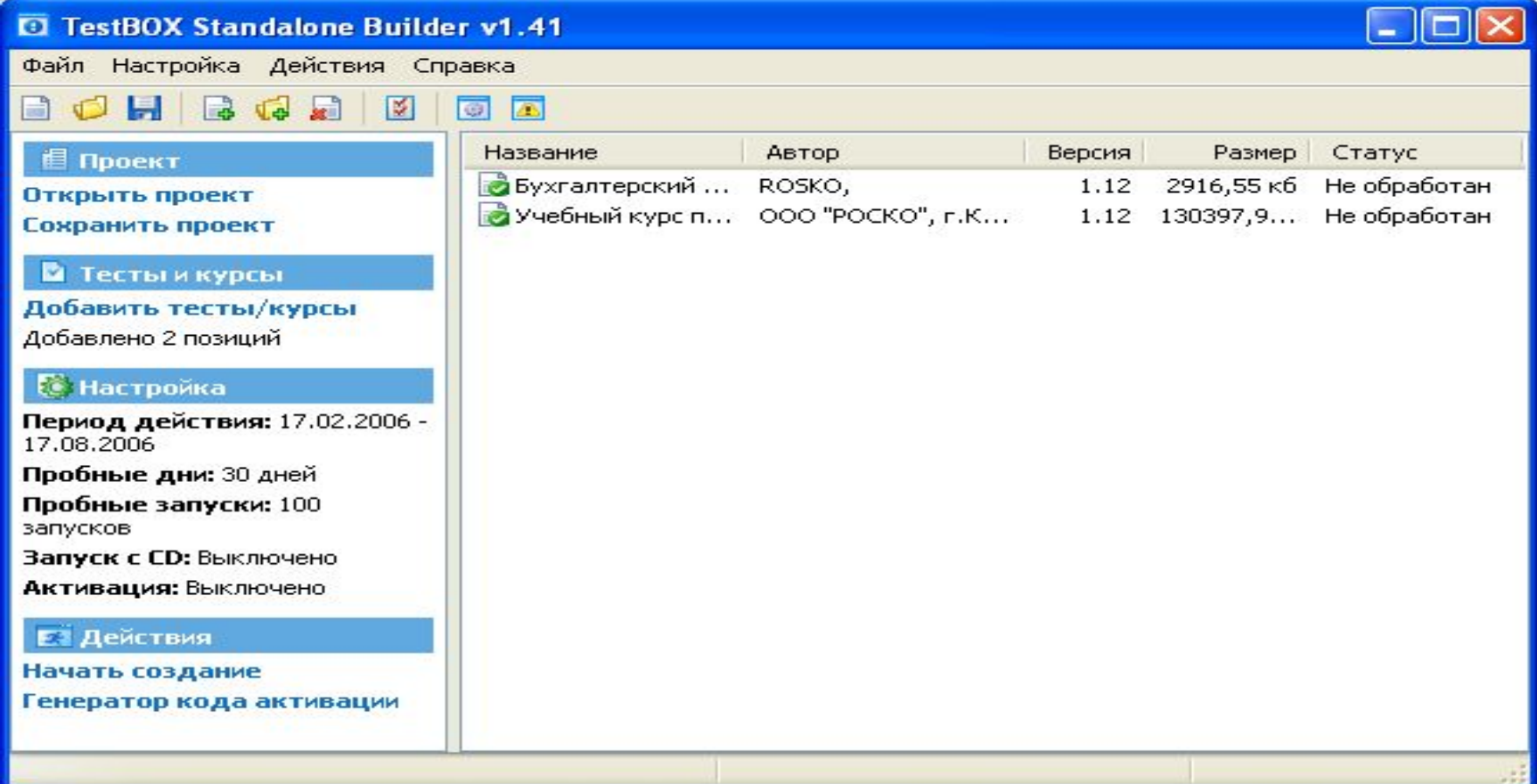

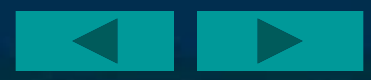

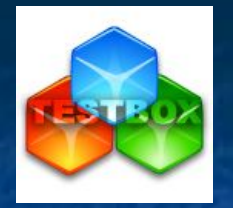

 **Дополнительный блок Doc2pkt - данная программа позволит конвертировать тесты созданные в таблице файла MS Word в формат TestBOX (pkt)**

#### <sup>2</sup> TestBOX Doc2pkt Converter v0.3

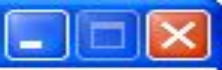

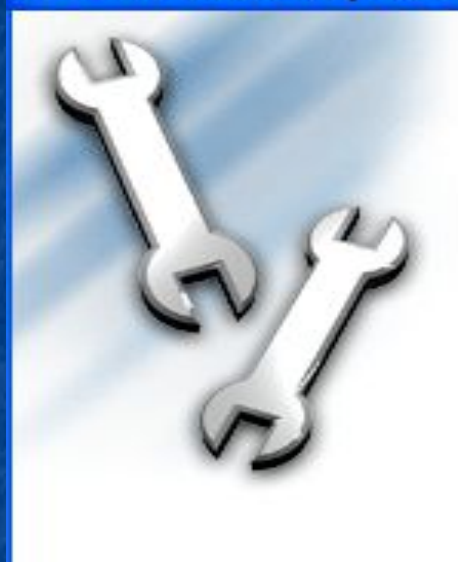

#### Вас приветствует мастер конвертирования файлов doc2pkt!

Данный мастер поможет вам провести конвертацию теста в формат pkt (TestBOX) из формата doc (MS Office Word).

Перед тем как приступить к работе с программой, настоятельно рекомендуется ознакомиться со справкой.

Данная программа не зарегистрирована!!!

Чтобы получить регистрационный ключ необходимо зарегистрировать программу...

Если вы чже имеете регистрационный ключ, нажмите Ввести регистрационный ключ.

Тестовый период: день 1 из 15

Чтобы приступить к работе, нажмите кнопку Далее...

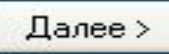

Отмена

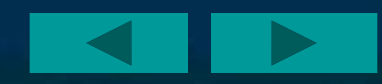

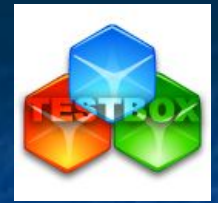

### **Дополнительный блок Doc2pkt – пример загружаемого файла из таблицы MS Word в формат TestBOX (pkt)**

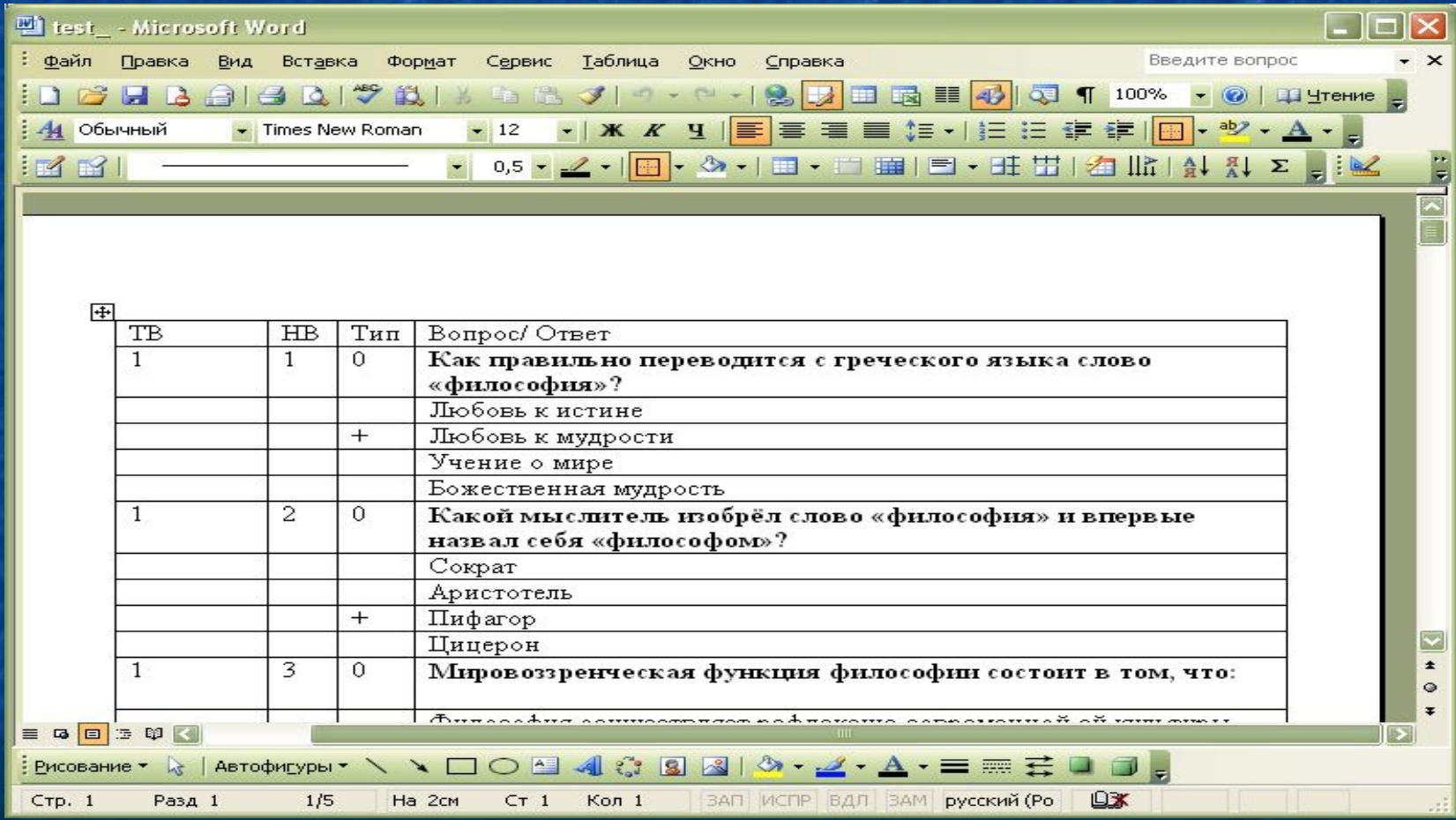

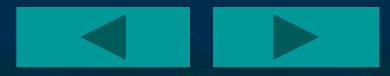

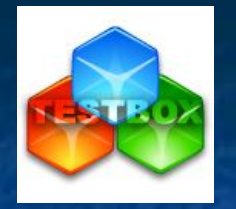

### **TestBox direct - система электронного обслуживания и сопровождения**

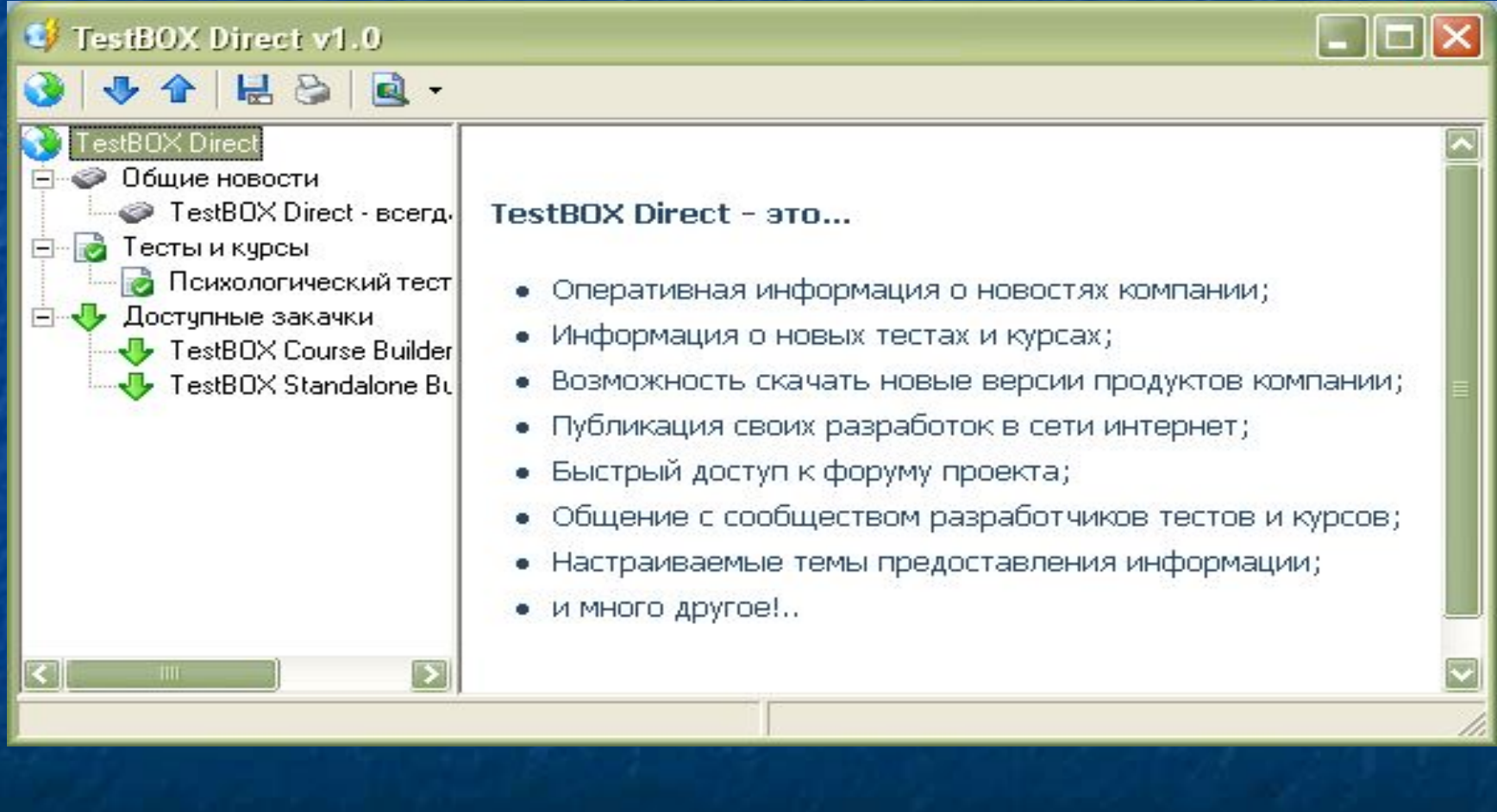

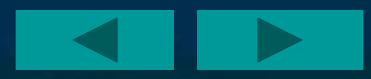

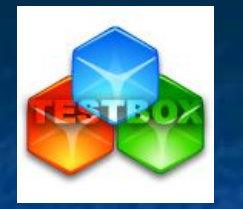

 **Collection Builder - система предметной (специализированной) компоновки электронных курсов и тестов для кейсов обучения.**

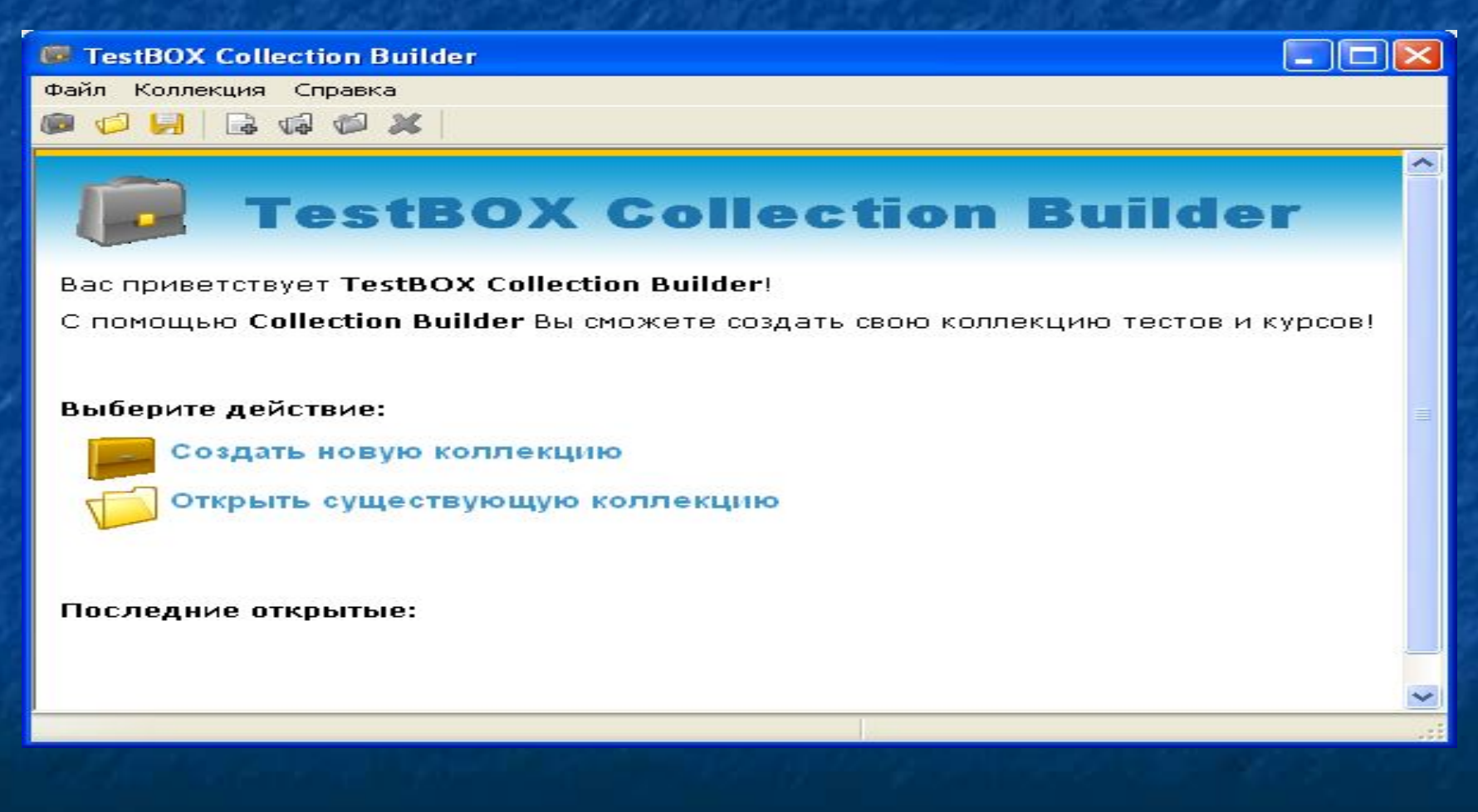

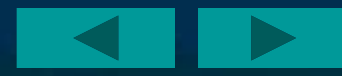

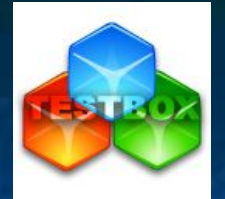

### **Информационную систему для обучения**

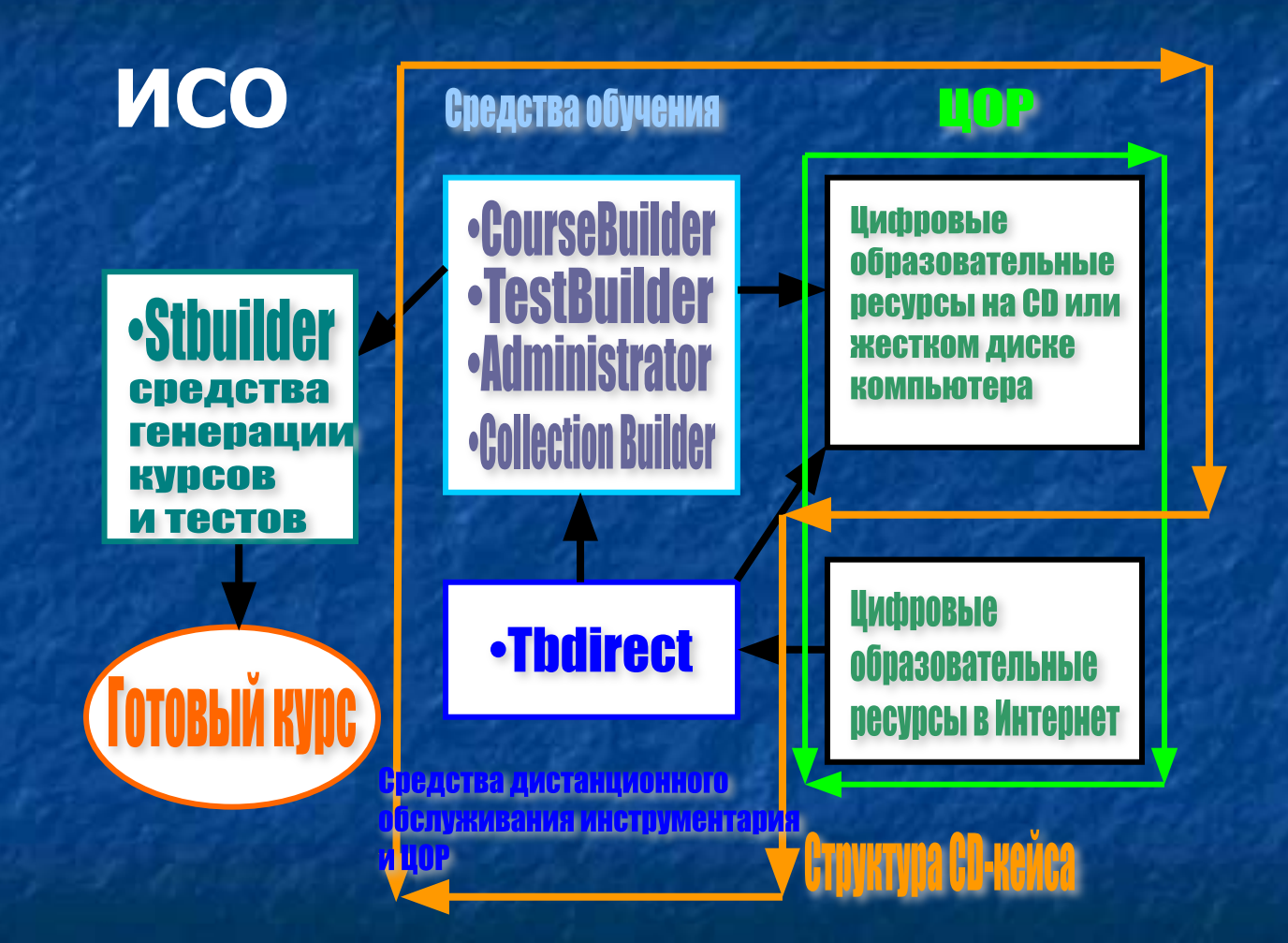

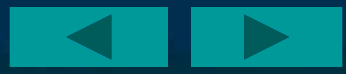

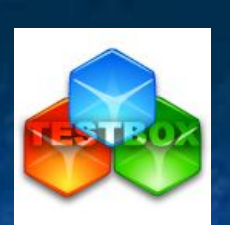

# Методологические проблемы обучения

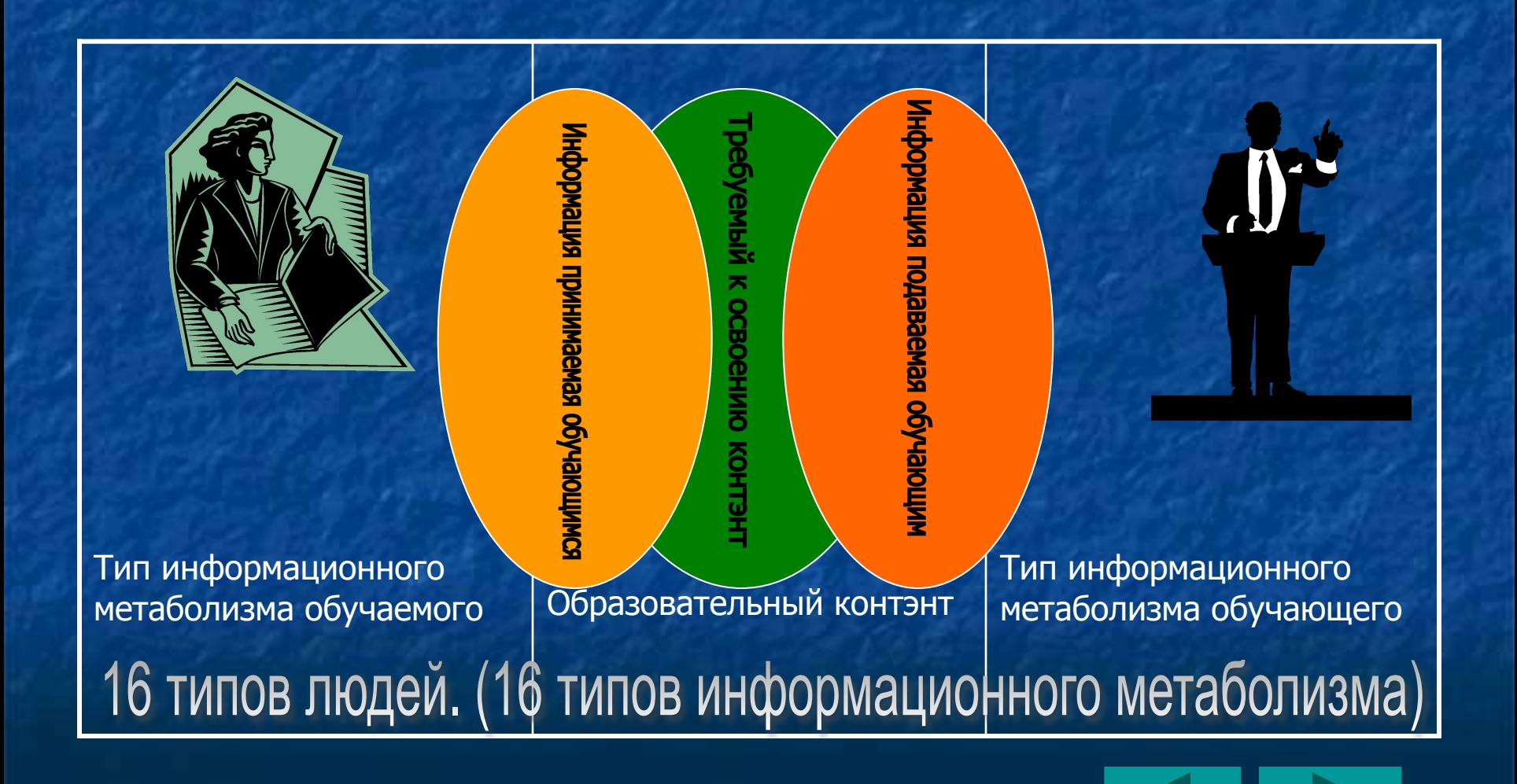

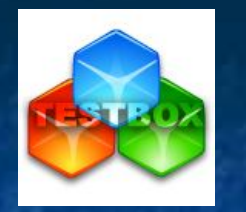

## Методология создания контэнта

- **■ Подбор материалов.**
	- **Теоретические материалы для** контэнта **(книги, интернет, лекции) Возможно использования любого мультимедийного материала**
	- **Создание тестов и** системы качества **на базе тестов. Тестов любых типов. Вы сможете создавать** контрольные**,**  тренажерные **и** обучающие **тесты.**
- **■ Компоновка материалов с учетом** правил **создания учебного курса** 
	- **Сборка** электронных учебников интегрируя теоретический материал с тестами
	- **Проработка методик и вариантов работы с электронным учебным курсом под тип обучаемого.**
	- **Обкатка** личностно ориентированного курса с учетом типирования студента (информационного метаболизма)
- **■ Защита** авторских прав преподавателя (от копирования и печати, срокам использования, кол-ву запусков, привязка к компьютеру обучаемого)

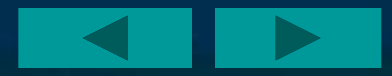

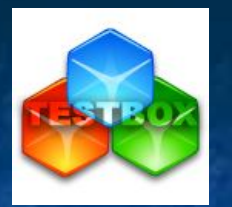

## Правила создания контэнта

**Компоновка теоретических материалов и тестов, построение структуры информации с учетом:**

- *■* Критерия взаимосвязи человека с внешним миром (экстраверт, интроверт)
- *■* Системы восприятия информации (сенсорик, интуит )
- *■* Системы принятия человеком решения ( логики, этики )
- Системы организации жизни (рационалы, иррационалы )

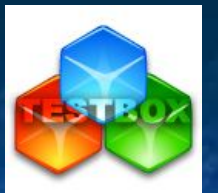

## Правила создания контэнта

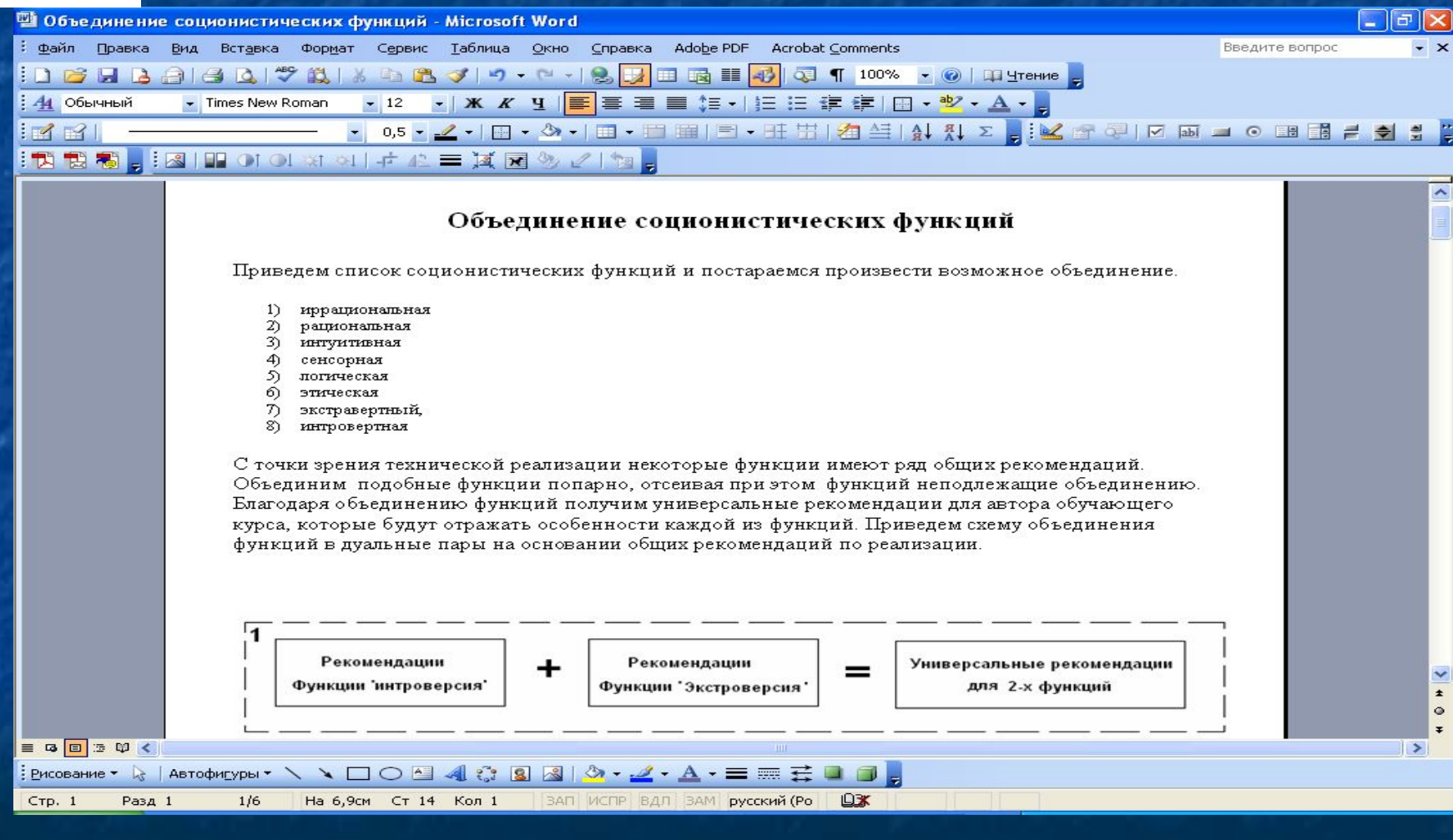

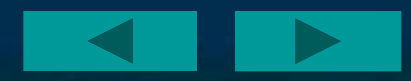

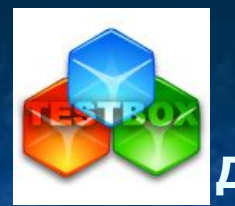

#### **Описание социотипа**

 **Бальзак, Габен, Гамлет, Гексли, Горький Гюго, Джек Лондон, Дон Кихот, Достоевский , Драйзер, Дюма, Есенин, Жуков , Наполеон, Робеспьер**

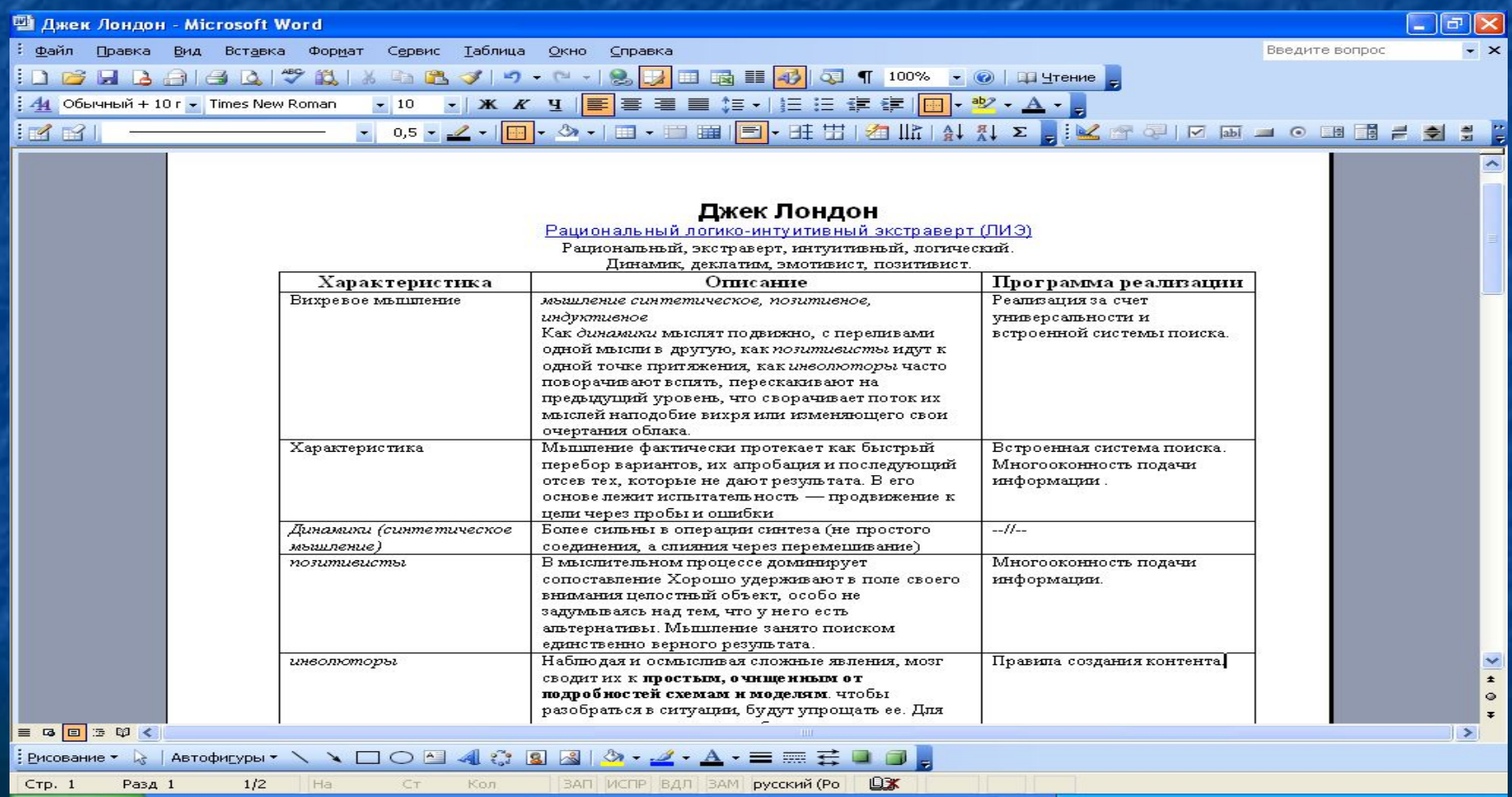

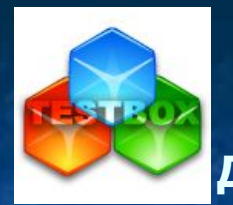

### **Правила работы с курсом**

 **Бальзак, Габен, Гамлет, Гексли, Горький Гюго, Джек Лондон, Дон Кихот, Достоевский , Драйзер, Дюма, Есенин, Жуков , Наполеон, Робеспьер**

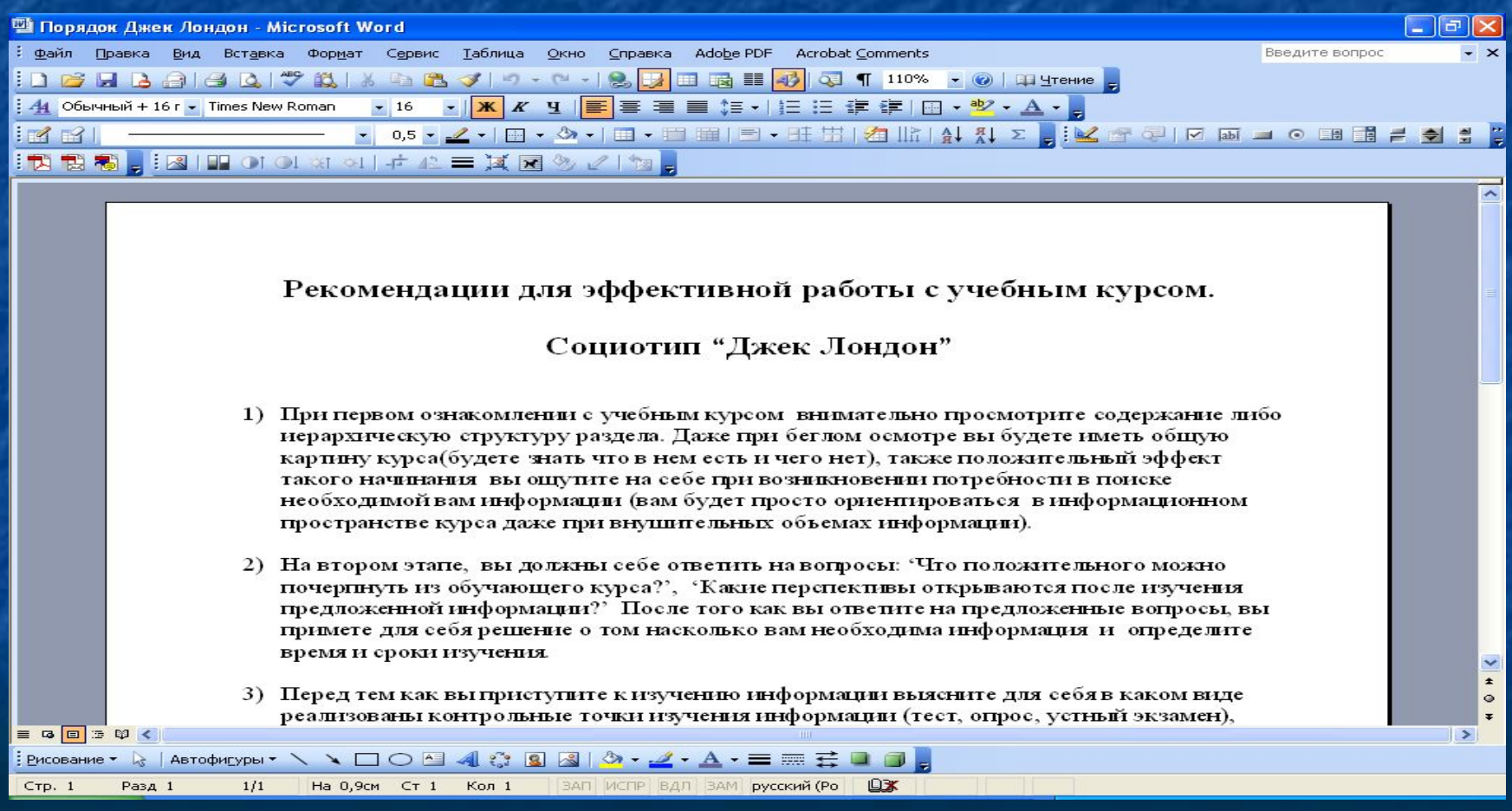

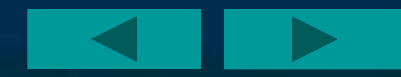

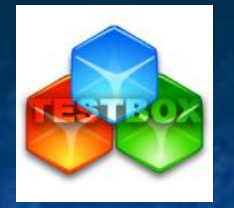

# Пример организации обучения

■ Типирование обучаемых с применением обратной связи. (определение типа мышления)

■ Подача контэнта в соответствии с типом обучаемого (под тип мышления)

Основное разделение при работе с контэнтом

- *■* По способу получения информации (сенсорик, интуит)
- *■* По стилю принятия решения (логики, этики)

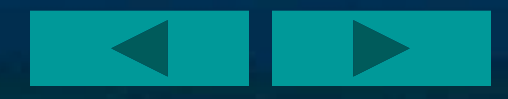

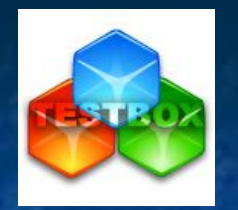

Возможности применения при разных формах обучения

**■ Очное обучение ■ Заочное ■ Дистанционное**

Возможность организации учебного процесса с учетом учебных планов. Лекции и плановые проверки с установленными параметрами качества .

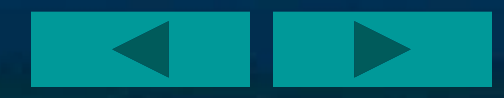

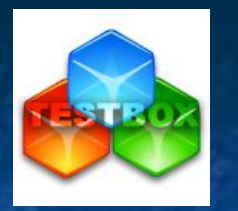

## **Возможности использования в рамках дистанционного образования и сопровождения**

Имеет возможность применения в всех моделях дистанционного образования.

- **1. Консультационная модель.** Основной отличительной чертой данной модели является регулярное посещение студентом консультационного (учебного) центра. Учебный процесс контролируется в консультационном центре тьюторами.
- **2. Модель корреспонденции (переписки).** В основе данной модели лежит процесс перманентного обмена между преподавателем и студентом учебными материалами, домашними заданиями и результатами выполнения их по почте или каким-то другим способом, без личного контакта.
- **3. Модель регулируемого самообучения.** Основной характеристикой данной модели можно назвать большую самостоятельность студента, обладающего большой свободой выбора времени и места учебы, количества времени, затраченного на учебу, выбора даты начала изучения курса и экзамена.

Возможность дистанционной поддержки курсов и тестов. Система обмена Информацией между преподавателями по используемым курсам.

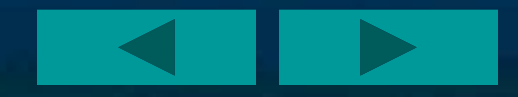

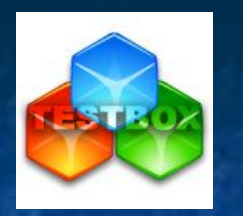

## **Конкурентные преимущества**

- Бланковое тестирование;
- Быстрая разработка/изменение/добавление;
- Возможность создавать автономные тесты и курсы (exe);
- Защита авторской информации;
- Применение личностно ориентированных методик обучения;
- Активация разделов информации в электронном учебнике(раздела, теста) по дате, в зависимости от результата прохождения теста;
- **Проверка целостности создаваемого теста (проверка на наличие** ошибок в структуре теста);
- Возможность импорта/экспорта информации из/в наиболее распространенных форматов;
- Поддержка технологии Microsoft Text-To-Speech для озвучивания текстов вопросов, ответов, результатов; поддержка интерактивных анимированных персонажей (Microsoft Agent, подобно скрепке в MS Office);
- Конвертор из таблиц MS Word;
- Быстрая разработка/изменение/добавление кейсов обучения;
- Возможность объединения и создания коллекции курсов и тестов.

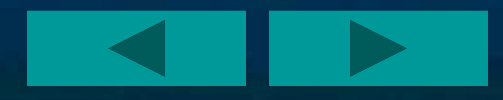

#### Министерство образования Российской Федерации Департамент образования Кировской области

#### КИРОВСКИЙ ИНСТИТУТ ПОВЫШЕНИЯ КВАЛИФИКАЦИИ И ПЕРЕПОЛГОТОВКИ РАБОТНИКОВ ОБРАЗОВАНИЯ

610004 г. Киров, ул. Ленина, 25. Телефоны: 53-77-66, 53-00-65, ИНН 4347015804,

р/с 40201810900000100015 в ГРКЦ ГУ Банка России по Кировской области г. Кирова БИК 043304001 УФК МФ РФ по Кировской области ИНН 4347024750, КПП 434802001 (ЦБ при Департаменте образования Кировской области, л/с №03140000573)

#### Рекомендательное письмо

В течение всего 2004 г. Кировский институт повышения квалификации и переподготовки работников образования использовал в процессе обучения руководителей образовательных учреждений области программный продукт TestBOX (далее просто TestBOX). Данный программный продукт является оригинальным решением для построения бизнес ориентированного образования.

TestBOX рекомендуется для использования в учебном процессе любого учебного заведения, а также на предприятиях в качестве комплекса для обучения, переподготовки или аттестации персонала, системы входного контроля знаний при приеме на работу и др.

В ПП TestBOX можно создавать учебные курсы и контрольные тесты, применяя различные методики преподавания и проверки знаний. Учебные курсы созданные в TestBOX, могут быть использованы в дистанционном образовании, а также позволяют организовать заочное обучение и аттестацию.

Созданные на базе TestBOX курсы открывают возможность учебным заведениям передавать учебные курсы по определенным технологиям на предприятия. Примером использования бизнес ориентированного образования являются учебные курсы по программному продукту «Парус».

С помощью ПП TestBOX каждый преподаватель может создать свой уникальный авторский учебный курс, что позволяет более эффективно обучать и повышает престижность преподавательского труда.

Широкие мультимедийные возможности TestBOX позволяют поднять на новый качественный уровень подачу материалов. В качестве ресурсов для учебных курсов могут использоваться формулы, звуковые файлы, изображения, а так же видео файлы.

TestBOX отличается от программ-аналогов рядом свойств и возможностей:

- Возможность создания автономных тестов небольших программ с тестом, которые можно запускать даже на тех компьютерах, где не установлен пакет TestBOX:
- and in Поддержка технологии Microsoft Text-To-Speech для озвучивания текстов вопросов, ответов, результатов; поддержка интерактивных анимированных персонажей (Microsoft Agent, подобно скрепке в MS Office);
- Несколько режимов прохождения тестирования, в том числе бланкового тестирования (аналогов нет);
- Проверка целостности создаваемого теста (проверка на наличие ошибок в структуре теста);
- Возможность импорта/экспорта информации из/в наиболее распространенных форматов.

Работа в TestBOX не вызывает сложностёй даже у неподготовленных пользователей. Также с программой поставляется обширная документация.

Ректор КИПК и ПРО

Г.А. Русских